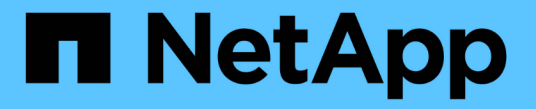

## 第2步,共3步:定义放置位置 **StorageGRID**

NetApp April 10, 2024

This PDF was generated from https://docs.netapp.com/zh-cn/storagegrid-116/ilm/using-last-access-timein-ilm-rules.html on April 10, 2024. Always check docs.netapp.com for the latest.

目录

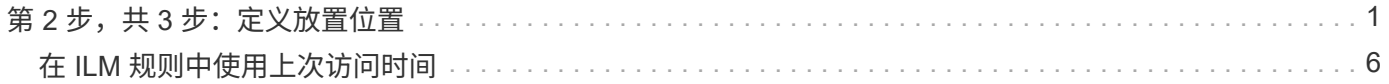

# <span id="page-2-0"></span>第2步,共3步:定义放置位置

通过创建 ILM 规则向导的第 2 步 (定义放置位置), 您可以定义放置说明, 以确定对象的 存储时间,副本的类型(复制或擦除编码),存储位置以及副本数量。

#### 关于此任务

一个 ILM 规则可以包含一个或多个放置指令。每个放置指令适用场景 都有一段时间。如果使用多个指令,则时 间段必须是连续的,并且至少有一个指令必须从第 0 天开始。这些说明可以永久继续,也可以一直持续到不再 需要任何对象副本为止。

如果要在该时间段内创建不同类型的副本或使用不同的位置,则每个放置指令可以包含多行。

此示例 ILM 规则会为第一年创建两个复制副本。每个副本都保存在不同站点的存储池中。一年后,将创建 2+1 纠删编码副本,并仅保存在一个站点上。

Create ILM Rule Step 2 of 3: Define Placements Configure placement instructions to specify how you want objects matched by this rule to be stored. **Example rule** Two copies for one year, then EC forever Reference Time Ingest Time  $\boldsymbol{\mathrm{v}}$ #1 Sort by start day Placements @ store for From day 0 365 days Add Remove  $_{\rm v}$ Location DC1  $\times$  DC2  $\times$  Add Pool  $+ x$ Type replicated  $\pmb{\mathrm{v}}$ Copies 2 Specifying multiple storage pools might cause data to be stored at the same site if the pools overlap. See Managing objects with information lifecycle management for more information. Add Remove From day 365 store forever  $\boldsymbol{v}$ Type erasure coded v Copies 1 DC1 (2 plus 1) v  $+ x$ Location **C** Refresh Retention Diagram @ Day 0 Trigger Year 1  $_{\text{DCl}}$ 91 DC<sub>2</sub> 91 開 DC1<br>(2 plus 1) III b Duration 1 years Forever Cancel Back Next

#### 步骤

1. 对于 \* 参考时间 \*, 选择计算放置指令的开始时间时要使用的时间类型。

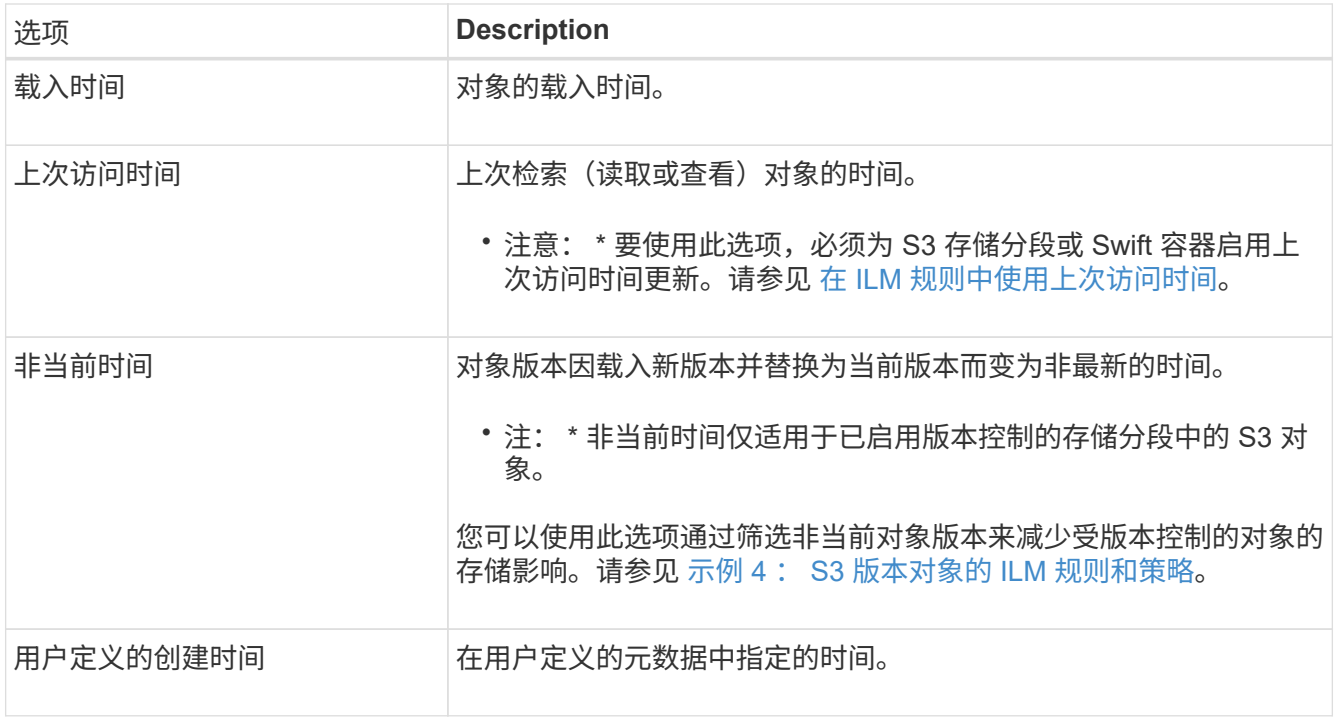

 $\left( \, \mathrm{i} \, \right)$ 

如果要创建合规规则,必须选择 \* 载入时间 \* 。

2. 在 \* 放置位置 \* 部分中,选择第一个时间段的开始时间和持续时间。

例如,您可能需要指定第一年对象的存储位置( " day 0 for 365 days " )。至少有一个指令必须从第 0 天开始。

3. 如果要创建复制的副本:

a. 从 \* 类型 \* 下拉列表中,选择 \* 已复制 \* 。

b. 在 \* 位置 \* 字段中, 为要添加的每个存储池选择 \* 添加池 \* 。

• 如果仅指定一个存储池 \* ,请注意, StorageGRID 只能在任何给定存储节点上存储一个对象的一个 复制副本。如果网格包含三个存储节点,并且您选择 4 作为副本数,则只会创建三个副本—每个存 储节点一个副本。

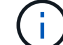

系统将触发 \* 无法实现 ILM 放置 \* 警报,以指示无法完全应用 ILM 规则。

- 如果指定多个存储池 \* ,请记住以下规则:
	- 副本数量不能大于存储池数量。
	- 如果副本数等于存储池数,则每个存储池中将存储一个对象副本。
	- 如果副本数小于存储池数、则会在载入站点存储一个副本、然后系统会分发其余副本、以保持池 中的磁盘使用量保持平衡、同时确保任何站点都不会获得一个对象的多个副本。
	- 如果存储池重叠(包含相同的存储节点),则对象的所有副本可能只保存在一个站点上。因此, 请勿指定默认的所有存储节点存储池和另一个存储池。

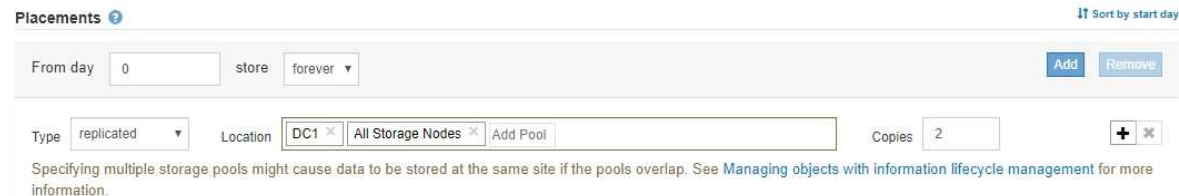

c. 选择要创建的副本数。

如果将副本数更改为 1 ,则会显示一条警告。如果 ILM 规则在任何时间段内仅创建一个复制副本,则会 使数据面临永久丢失的风险。请参见 [为](https://docs.netapp.com/zh-cn/storagegrid-116/ilm/why-you-should-not-use-single-copy-replication.html)[什么](https://docs.netapp.com/zh-cn/storagegrid-116/ilm/why-you-should-not-use-single-copy-replication.html)[不应使用](https://docs.netapp.com/zh-cn/storagegrid-116/ilm/why-you-should-not-use-single-copy-replication.html)[单](https://docs.netapp.com/zh-cn/storagegrid-116/ilm/why-you-should-not-use-single-copy-replication.html)[副本复制](https://docs.netapp.com/zh-cn/storagegrid-116/ilm/why-you-should-not-use-single-copy-replication.html)。

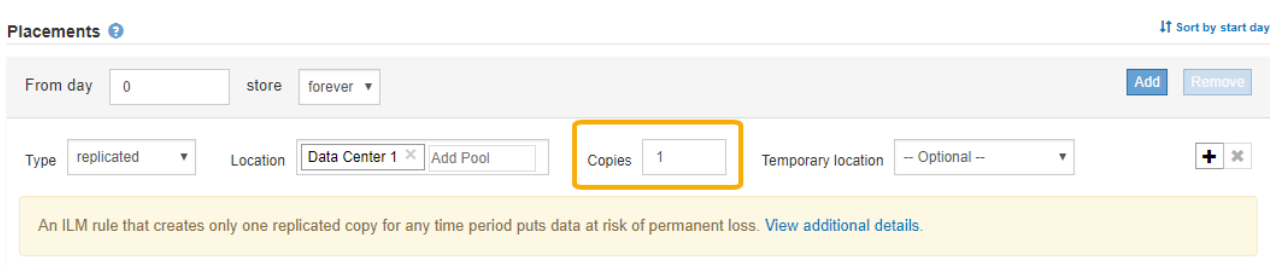

要避免这些风险,请执行以下一项或多项操作:

- 增加时间段内的副本数。
- 选择加号图标 ♣ 在此时间段内创建其他副本。然后,选择其他存储池或云存储池。
- 选择 "Erasure Coded\* " 作为 "Type" , 而不是 "\* 已复制 \* 。如果此规则已在所有时间段创建多个副 本,则可以安全地忽略此警告。
- d. 如果仅指定一个存储池,请忽略 \* 临时位置 \* 字段。

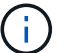

临时位置已弃用,将在未来版本中删除。请参见 [使用存储池作为](https://docs.netapp.com/zh-cn/storagegrid-116/ilm/using-storage-pool-as-temporary-location-deprecated.html)[临](https://docs.netapp.com/zh-cn/storagegrid-116/ilm/using-storage-pool-as-temporary-location-deprecated.html)[时位置\(已](https://docs.netapp.com/zh-cn/storagegrid-116/ilm/using-storage-pool-as-temporary-location-deprecated.html)[弃](https://docs.netapp.com/zh-cn/storagegrid-116/ilm/using-storage-pool-as-temporary-location-deprecated.html)[用\)。](https://docs.netapp.com/zh-cn/storagegrid-116/ilm/using-storage-pool-as-temporary-location-deprecated.html)

- 4. 如果要创建经过纠删编码的副本:
	- a. 从 \* 类型 \* 下拉列表中,选择 \* 纠删编码 \* 。

副本数将更改为 1 。如果规则没有高级筛选器来忽略 200 KB 或更小的对象,则会显示警告。

Erasure coding is best suited for objects greater than 1 MB. Do not use erasure coding for objects that are 200 KB or smaller. Select Back to return to Step 1. Then, use Advanced filtering to set the Object Size (MB) filter to any value greater than 0.2.

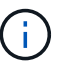

纠删编码最适合大于 1 MB 的对象。请勿对小于 200 KB 的对象使用纠删编码,以避免管 理极小的纠删编码片段所产生的开销。

- b. 如果出现对象大小警告,请选择 \* 返回 \* 以返回到步骤 1 。然后,选择 \* 高级筛选 \* 并将对象大小( MB )筛选器设置为大于 0.2 的任何值。
- c. 选择存储位置。

擦除编码副本的存储位置包括存储池的名称,后跟擦除编码配置文件的名称。

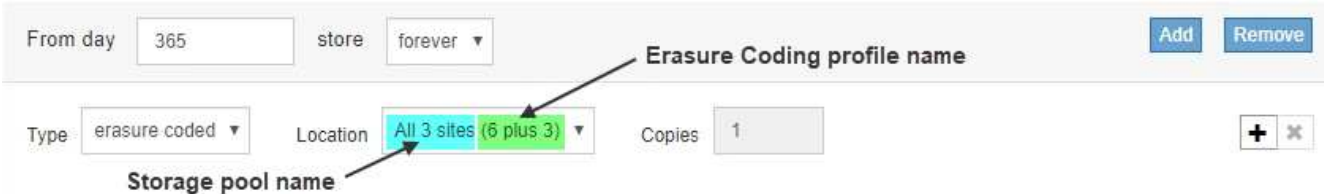

- 5. 或者,也可以在不同位置添加不同的时间段或创建其他副本:
	- 选择加号图标可在同一时间段内在其他位置创建其他副本。
	- 选择 \* 添加 \* 可为放置说明添加不同的时间段。

除非最后一个时间段以 \* 永久 \* 结束, 否则对象将在最后一个时间段结束时自动删除。

#### 6. 如果要将对象存储在云存储池中:

Ħ

- a. 从 \* 类型 \* 下拉列表中, 选择 \* 已复制 \* 。
- b. 在 \* 位置 \* 字段中, 选择 \* 添加池 \* 。然后, 选择一个云存储池。

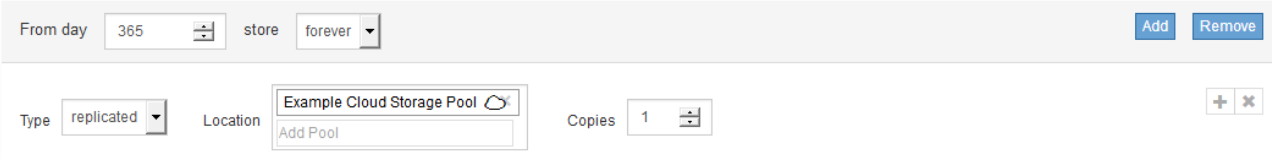

使用云存储池时,请记住以下规则:

显示一条错误消息。

▪ 您不能在一个放置指令中选择多个云存储池。同样,您也不能在同一放置指令中选择云存储池和存 储池。

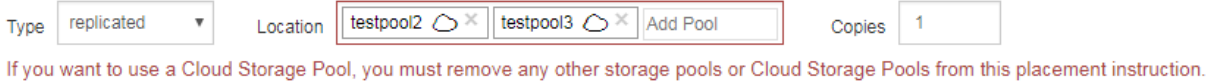

• 您只能在任何给定的云存储池中存储一个对象的一个副本。如果将 \* 副本 \* 设置为 2 或更多,则会

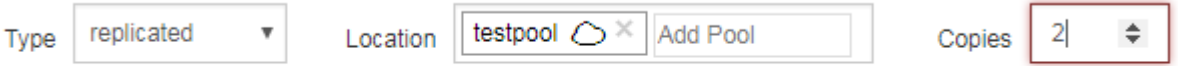

The number of copies cannot be more than one when a Cloud Storage Pool is selected.

▪ 不能同时在任何云存储池中存储多个对象副本。如果使用云存储池的多个放置位置的日期重叠,或 者同一放置中的多个行使用云存储池,则会显示错误消息。

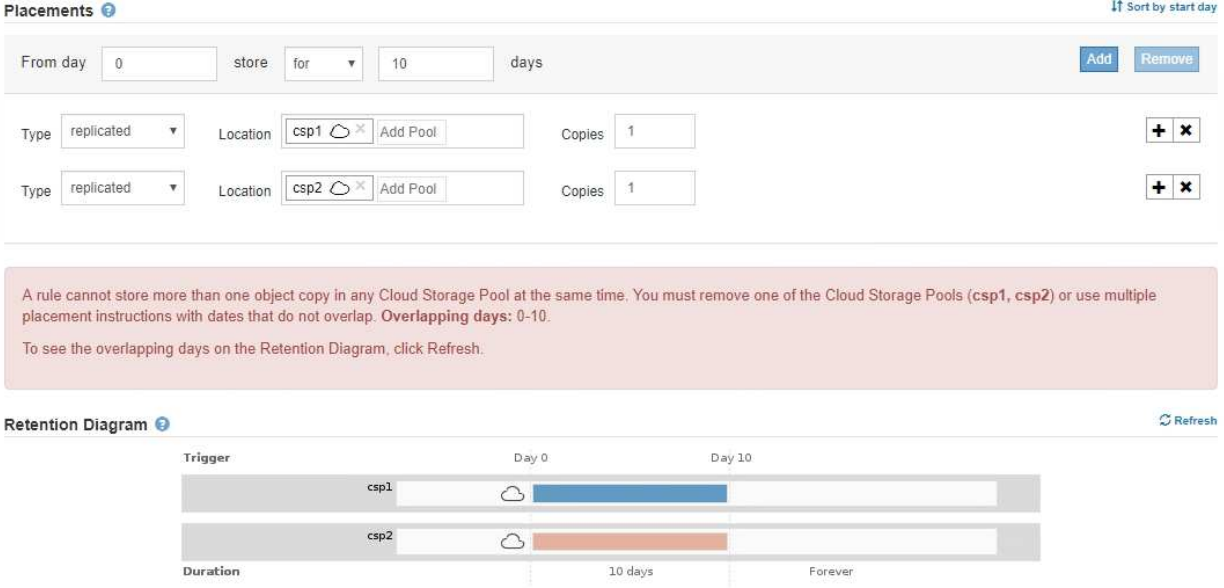

▪ 您可以将对象存储在云存储池中,同时将该对象存储为 StorageGRID 中的复制副本或纠删编码副 本。但是,如本示例所示,您必须在时间段的放置说明中包含多行内容,以便为每个位置指定副本 的数量和类型。

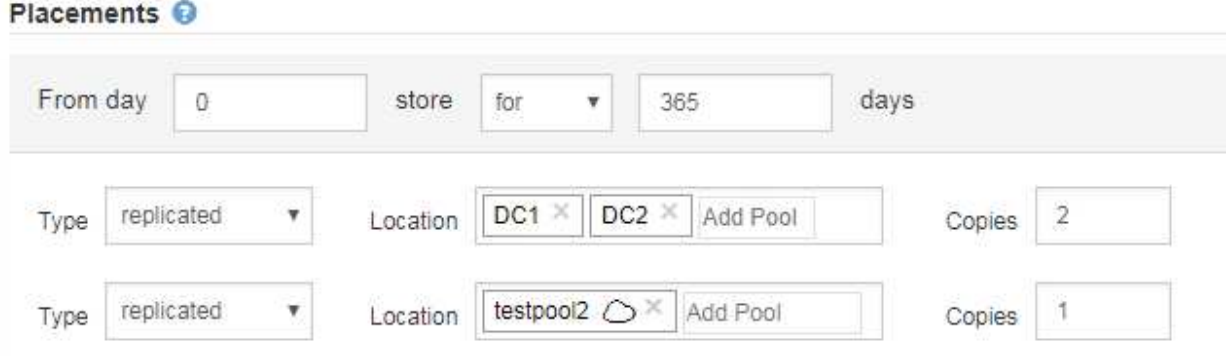

7. 选择 \* 刷新 \* 以更新保留示意图并确认放置说明。

图中的每一行都显示了对象副本放置的位置和时间。副本类型由以下图标之一表示:

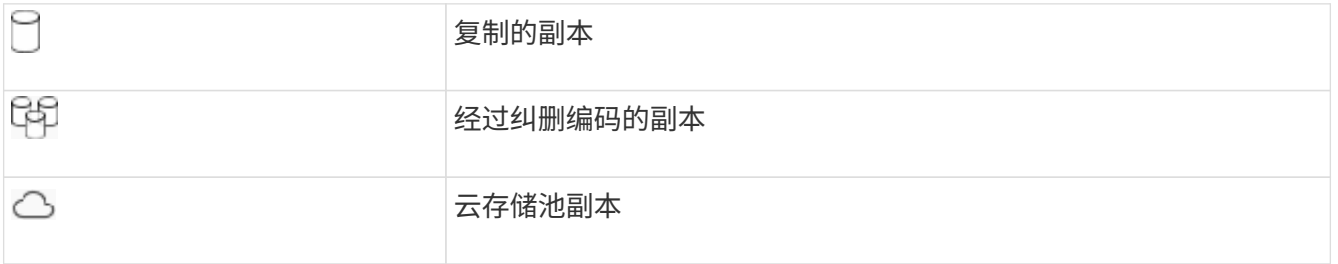

在此示例中,两个复制副本将保存到两个存储池 (DC1 和 DC2 )中一年。然后,在三个站点上使用 6+3 纠 删编码方案,再将经过纠删编码的副本保存 10 年。11 年后,这些对象将从 StorageGRID 中删除。

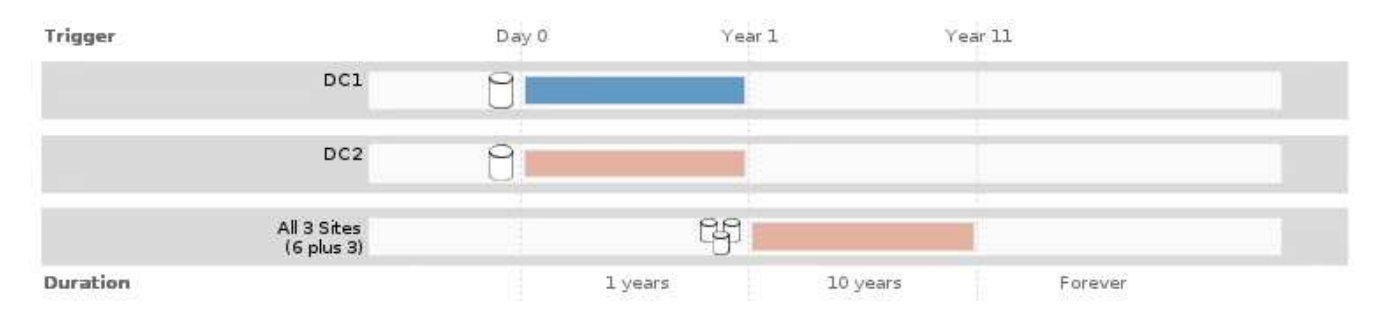

8. 选择 \* 下一步 \* 。

此时将显示第 3 步(定义载入行为)。

相关信息

- [什么](https://docs.netapp.com/zh-cn/storagegrid-116/ilm/what-ilm-rule-is.html)[是](https://docs.netapp.com/zh-cn/storagegrid-116/ilm/what-ilm-rule-is.html) [ILM](https://docs.netapp.com/zh-cn/storagegrid-116/ilm/what-ilm-rule-is.html) [规则](https://docs.netapp.com/zh-cn/storagegrid-116/ilm/what-ilm-rule-is.html)
- [使用](https://docs.netapp.com/zh-cn/storagegrid-116/ilm/managing-objects-with-s3-object-lock.html) [S3](https://docs.netapp.com/zh-cn/storagegrid-116/ilm/managing-objects-with-s3-object-lock.html) [对象](https://docs.netapp.com/zh-cn/storagegrid-116/ilm/managing-objects-with-s3-object-lock.html)[锁](https://docs.netapp.com/zh-cn/storagegrid-116/ilm/managing-objects-with-s3-object-lock.html)[定](https://docs.netapp.com/zh-cn/storagegrid-116/ilm/managing-objects-with-s3-object-lock.html)[管理](https://docs.netapp.com/zh-cn/storagegrid-116/ilm/managing-objects-with-s3-object-lock.html)[对象](https://docs.netapp.com/zh-cn/storagegrid-116/ilm/managing-objects-with-s3-object-lock.html)
- [第](https://docs.netapp.com/zh-cn/storagegrid-116/ilm/step-3-of-3-define-ingest-behavior.html) [3](https://docs.netapp.com/zh-cn/storagegrid-116/ilm/step-3-of-3-define-ingest-behavior.html) 步, 共 3 步: 定义载入行为

## <span id="page-7-0"></span>在 **ILM** 规则中使用上次访问时间

您可以在 ILM 规则中使用上次访问时间作为参考时间。例如,您可能希望将过去三个月查 看过的对象保留在本地存储节点上,同时将最近未查看过的对象移动到异地位置。如果您 希望 ILM 规则仅应用于上次在特定日期访问的对象,则也可以使用上次访问时间作为高级 筛选器。

关于此任务

在 ILM 规则中使用上次访问时间之前,请查看以下注意事项:

• 使用上次访问时间作为参考时间时,请注意,更改对象的上次访问时间不会触发即时 ILM 评估。而是在后台 ILM 评估对象时评估对象的放置位置,并根据需要移动对象。访问对象后,此操作可能需要两周或更长时 间。

在根据上次访问时间创建 ILM 规则时,请考虑此延迟,并避免放置时间较短(不到一个月)。

• 如果将上次访问时间用作高级筛选器或参考时间,则必须为 S3 存储分段启用上次访问时间更新。您可以使 用租户管理器或租户管理 API 。

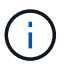

对于 Swift 容器,始终会启用上次访问时间更新,但对于 S3 存储分段,默认情况下会禁用上 次访问时间更新。

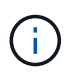

请注意,启用上次访问时间更新可能会降低性能,尤其是在对象较小的系统中。之所以会影 响性能,是因为每次检索对象时, StorageGRID 都必须使用新的时间戳更新对象。

下表总结了对于不同类型的请求,是否为存储分段中的所有对象更新了上次访问时间。

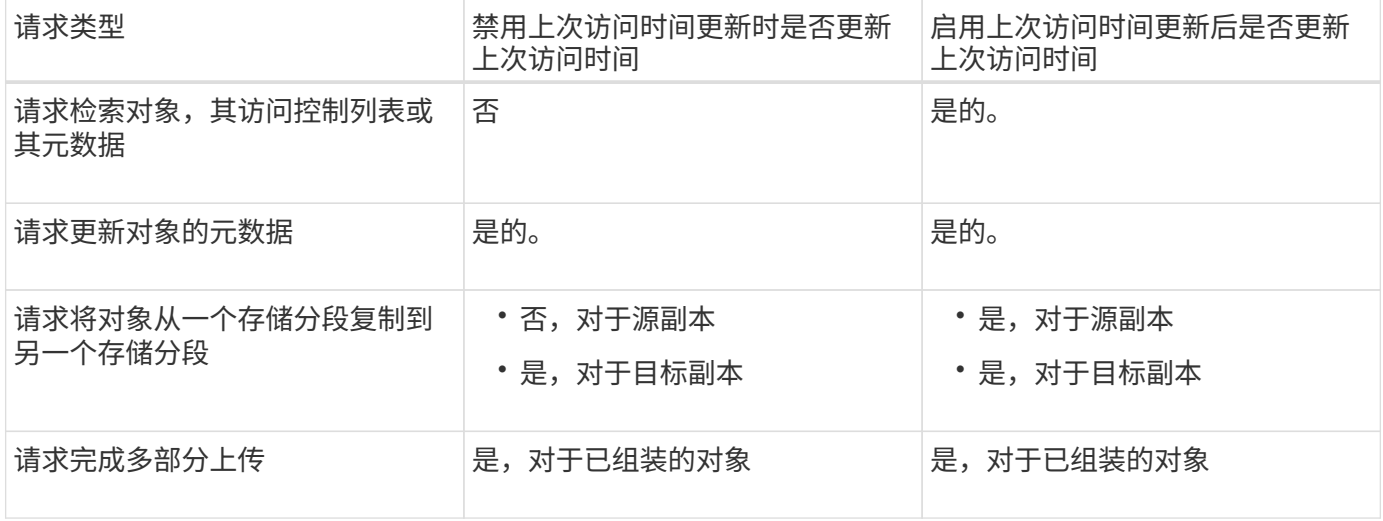

### 相关信息

- [使用](https://docs.netapp.com/zh-cn/storagegrid-116/s3/index.html) [S3](https://docs.netapp.com/zh-cn/storagegrid-116/s3/index.html)
- [使用](https://docs.netapp.com/zh-cn/storagegrid-116/tenant/index.html)[租](https://docs.netapp.com/zh-cn/storagegrid-116/tenant/index.html)[户](https://docs.netapp.com/zh-cn/storagegrid-116/tenant/index.html)[帐](https://docs.netapp.com/zh-cn/storagegrid-116/tenant/index.html)[户](https://docs.netapp.com/zh-cn/storagegrid-116/tenant/index.html)

#### 版权信息

版权所有 © 2024 NetApp, Inc.。保留所有权利。中国印刷。未经版权所有者事先书面许可,本文档中受版权保 护的任何部分不得以任何形式或通过任何手段(图片、电子或机械方式,包括影印、录音、录像或存储在电子检 索系统中)进行复制。

从受版权保护的 NetApp 资料派生的软件受以下许可和免责声明的约束:

本软件由 NetApp 按"原样"提供,不含任何明示或暗示担保,包括但不限于适销性以及针对特定用途的适用性的 隐含担保,特此声明不承担任何责任。在任何情况下,对于因使用本软件而以任何方式造成的任何直接性、间接 性、偶然性、特殊性、惩罚性或后果性损失(包括但不限于购买替代商品或服务;使用、数据或利润方面的损失 ;或者业务中断),无论原因如何以及基于何种责任理论,无论出于合同、严格责任或侵权行为(包括疏忽或其 他行为),NetApp 均不承担责任,即使已被告知存在上述损失的可能性。

NetApp 保留在不另行通知的情况下随时对本文档所述的任何产品进行更改的权利。除非 NetApp 以书面形式明 确同意,否则 NetApp 不承担因使用本文档所述产品而产生的任何责任或义务。使用或购买本产品不表示获得 NetApp 的任何专利权、商标权或任何其他知识产权许可。

本手册中描述的产品可能受一项或多项美国专利、外国专利或正在申请的专利的保护。

有限权利说明:政府使用、复制或公开本文档受 DFARS 252.227-7013(2014 年 2 月)和 FAR 52.227-19 (2007 年 12 月)中"技术数据权利 — 非商用"条款第 (b)(3) 条规定的限制条件的约束。

本文档中所含数据与商业产品和/或商业服务(定义见 FAR 2.101)相关,属于 NetApp, Inc. 的专有信息。根据 本协议提供的所有 NetApp 技术数据和计算机软件具有商业性质,并完全由私人出资开发。 美国政府对这些数 据的使用权具有非排他性、全球性、受限且不可撤销的许可,该许可既不可转让,也不可再许可,但仅限在与交 付数据所依据的美国政府合同有关且受合同支持的情况下使用。除本文档规定的情形外,未经 NetApp, Inc. 事先 书面批准,不得使用、披露、复制、修改、操作或显示这些数据。美国政府对国防部的授权仅限于 DFARS 的第 252.227-7015(b)(2014 年 2 月)条款中明确的权利。

商标信息

NetApp、NetApp 标识和 <http://www.netapp.com/TM> 上所列的商标是 NetApp, Inc. 的商标。其他公司和产品名 称可能是其各自所有者的商标。